## *Monthly Multidisciplinary Research Journal*

# *Review Of Research Journal*

Chief Editors

**Ashok Yakkaldevi A R Burla College, India**

Kamani Perera Regional Centre For Strategic Studies, Sri Lanka

Ecaterina Patrascu Spiru Haret University, Bucharest

#### **RNI MAHMUL/2011/38595**

#### **Welcome to Review Of Research**

#### **ISSN No.2249-894X**

Review Of Research Journal is a multidisciplinary research journal, published monthly in English, Hindi & Marathi Language.All research papers submitted to the journal will be double - blind peer reviewed referred by members of the editorial Board readers will include investigator in universities, research institutes government and industry with research interest in the general subjects.

#### **Regional Editor**

Dr. T. Manichander

#### *Advisory Board*

Delia Serbescu Regional Centre For Strategic Studies, Sri Spiru Haret University, Bucharest, Romania Kamani Perera Lanka

Ecaterina Patrascu Spiru Haret University, Bucharest

Fabricio Moraes de AlmeidaFederal University of Rondonia, Brazil

Anna Maria Constantinovici AL. I. Cuza University, Romania

Romona Mihaila Spiru Haret University, Romania Xiaohua Yang University of San Francisco, San Francisco

Karina Xavier Massachusetts Institute of Technology (MIT), **USA** 

May Hongmei Gao Kennesaw State University, USA

Marc Fetscherin Rollins College, USA

Liu Chen Beijing Foreign Studies University, China Mabel Miao Center for China and Globalization, China

Ruth Wolf University Walla, Israel

Jie Hao University of Sydney, Australia

Pei-Shan Kao Andrea University of Essex, United Kingdom

Loredana Bosca Spiru Haret University, Romania

Ilie Pintea Spiru Haret University, Romania

Mahdi Moharrampour Islamic Azad University buinzahra Branch, Qazvin, Iran

Titus Pop PhD, Partium Christian University, Oradea, Romania

J. K. VIJAYAKUMAR King Abdullah University of Science & Technology,Saudi Arabia.

George - Calin SERITAN Postdoctoral Researcher Faculty of Philosophy and Socio-Political Anurag Misra Sciences Al. I. Cuza University, Iasi

REZA KAFIPOUR Shiraz University of Medical Sciences Shiraz, Iran

Rajendra Shendge Director, B.C.U.D. Solapur University, Solapur

Nimita Khanna Director, Isara Institute of Management, New Bharati Vidyapeeth School of Distance Delhi

Salve R. N. Department of Sociology, Shivaji University, Kolhapur

P. Malyadri Government Degree College, Tandur, A.P.

S. D. Sindkhedkar PSGVP Mandal's Arts, Science and Commerce College, Shahada [ M.S. ]

DBS College, Kanpur

C. D. Balaji Panimalar Engineering College, Chennai

Bhavana vivek patole PhD, Elphinstone college mumbai-32

Awadhesh Kumar Shirotriya Secretary, Play India Play (Trust),Meerut (U.P.)

Govind P. Shinde Education Center, Navi Mumbai

Sonal Singh Vikram University, Ujjain

Jayashree Patil-Dake MBA Department of Badruka College Commerce and Arts Post Graduate Centre (BCCAPGC),Kachiguda, Hyderabad

Maj. Dr. S. Bakhtiar Choudhary Director,Hyderabad AP India.

AR. SARAVANAKUMARALAGAPPA UNIVERSITY, KARAIKUDI,TN

V.MAHALAKSHMI Dean, Panimalar Engineering College

S.KANNAN Ph.D , Annamalai University

Kanwar Dinesh Singh Dept.English, Government Postgraduate College , solan

More.........

**Address:-Ashok Yakkaldevi 258/34, Raviwar Peth, Solapur - 413 005 Maharashtra, India Cell : 9595 359 435, Ph No: 02172372010 Email: ayisrj@yahoo.in Website: www.ror.isrj.org**

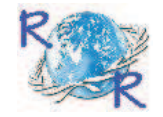

## Review Of Research

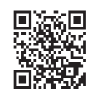

### **CÁLCULO OTIMIZADO DE ARRANJOS ESTRUTURAIS PARA REFORÇO DE ATERRO DE SOLO MOLE, UTILIZANDO O EXCEL: SOLUÇÃO EM GEOGRELHAS**

**M.sC. Evailton Arantes de Oliveira Dr. Nilton de Souza Campelo M.sC. Maria do Perpétuo Socorro Lamego Vasconcelos Pesquisadores da Universidade Federal do Amazonas – UFAM (Brasil)**

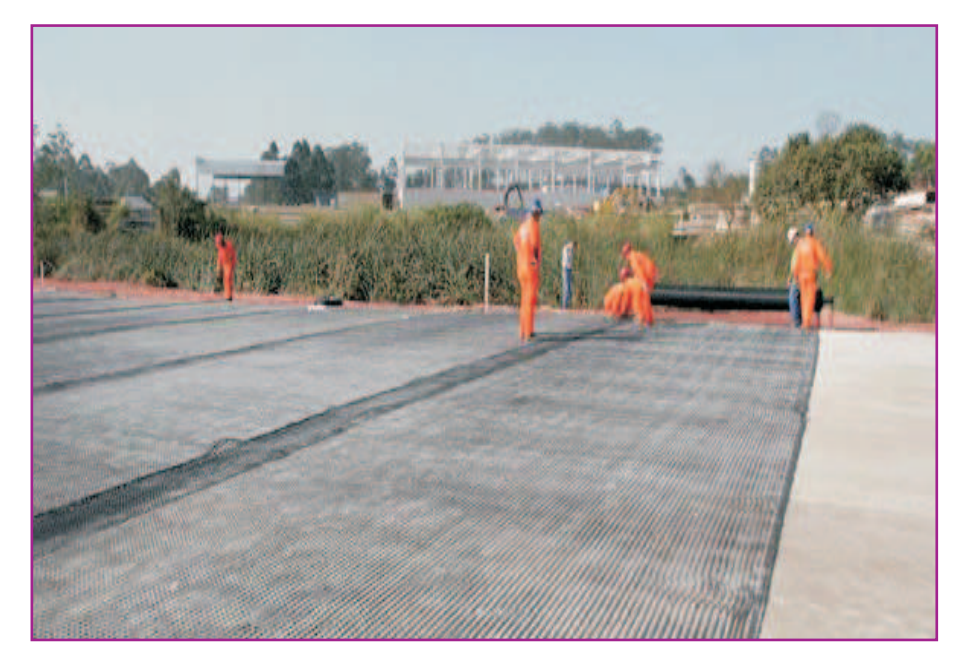

RESUMO:<br>
arr<br>
de planil ealizar o cálculo estrutural de arranjos para reforços de aterro de solo mole com o uso de planilhas do Excel, programa amplamente conhecido. Primeira mente, será realizado o cálculo analítico de um reforço de aterro de solo mole com o uso de geogrelhas, através de 2 (dois) métodos conhecidos na literatura, método de Jewell (1991), mais conservador, e o método de Ehrlich e Mitchell,1994, mais econômico, por ser iterativo na busca da melhor solução. Após os cálculos analíticos, será estabelecido um algoritimo e, a partir deste ponto, procede-se a programação em VB (Visual Basic) no compilador do Excel, visando à otimização dos métodos analíticos estudados. Finalmente, procede-se um comparativo entre os resultados do cálculo analítico e os resultados obtidos no software elaborado no Excel.

Palavras-chaves:Aterro, Solo Mole, Geogrelhas, Otimização, Excel.

#### **1. INTRODUÇÃO**

O grande desafio da engenharia geotécnica na Região Amazônica são os solos moles, situados nas margens ribeirinhas dos rios da Bacia Hidrográfica do Amazonas, dificultam a construção de portos, estradas e pontes. As soluções convencionais de muro de arrimo, cortina atirantada ou até mesmo a substituição do solo mole por outro de melhor qualidade, fica inviável, quando se observa os perfis de sondagens das margens dos rios, verificando a existência de incríveis 40m, 60m até 100m de profundidade de solo mole, originados de partículas de solo em suspensão depositadas pelas águas torrenciais dos rios, durante milhares de anos, nas margens ribeirinhas. A solução até o momento mais econômica são os aterros reforçados com geogrelhas, sistema estrutural que vem sendo amplamente utilizado na Região Amazônica. Desta forma, o cálculo deste reforço estrutural de aterros passou a ter importância na prancheta dos projetistas de portos, estradas e pontes, quando se trata de obras na Região Amazônica. Vislumbrando facilitar os cálculos estruturais foi elaborado um

software para solução dos projetos de reforço de aterros com a utilização de geogrelhas, isto tudo, no Excel, um programa bastante conhecido, de fácil manejo e de aprendizado totalmente intuitivo. Os métodos de cálculos são bastantes conhecidos na literatura do assunto, desta forma tratou-se de calcular um exemplo de forma analítica e, depois, o mesmo no software elaborado, visando obter-se um comparativo. Para melhor entendimento segue um breve histórico da geogrelha e dos métodos de cálculo.

#### **2. HISTÓRICO**

Historicamente, a primeira aplicação de um geotêxtil tecido de algodão em reforço de aterros ocorreu por volta de 1930, nos Estados Unidos, durante a construção de uma estrada.

O aparecimento do polímero sintético ocorreu nos anos 40. A primeira aplicação de um geotêxtil de fibras sintéticas data de 1950, na Flórida. Na Europa, a aplicação de geotêxteis tecidos data de 1960, especificamente na Holanda, e de geotêxteis não tecidos em 1969 na França.

O grande desenvolvimento ocorreu na década de 70, com o aparecimento de outros materiais como as geomembranas, as geogrelhas, os geocompósitos e outros. O termo geossintético apareceu nos anos 80, como uma designação mais genérica, englobando portanto os geotêxteis, as geomembranas e todos os produtos afins. Geossintético é um termo composto por "geo + sintético", que significa "terra + um produto manufaturado pelo homem". Segundo VERTEMATTI (2004) pode-se designar geossintético como um produto plano fabricado a partir de materiais poliméricos (sintéticos ou naturais) usado em contacto com os maciços naturais, solos ou rochas, ou outro material geotécnico em obras de Engenharia.

É neste contexto que surge em 1977 o primeiro grande evento internacional de Paris sobre o assunto, reconhecendo de forma definitiva a importância dos materiais geossintéticos.

A partir desta data destaca-se a constituição da Sociedade Internacional de Geotêxteis em 1983 em Paris e o surgimento da Sociedade Internacional de Geossintéticos em 1994. Nesta ocasião surgiram várias revistas especializadas, com realce para o "InternationalJournal of GeotêxtilesandGeomembranes" a partir de 1987 e o " GeossyntheticsInternational" a partir de 1994.

No Brasil, somente a partir de 1980 que se inicia a fabricação nacional de produtos geossintéticos, enquanto que em 1982 a ABNT estabeleceu uma comissão específica do assunto.

Neste trabalho, o geossintético que será estudado é a geogrelha, material flexível com resistência estrutural à tração, o qual, ultimamente, vem sendo muito empregado em obras de terra em substituição a obras convencionais de reforço de aterro, pois apresentam durabilidade e baixo custo de execução. A estrutura de solo reforçado são constituídas por camadas horizontais de solos compactados intercalados por geogrelhas.

Nos projetos de reforço de aterro com geogrelhas deve-se verificar as condições de ruptura quanto à estabilidade interna e externa. Um dos parâmetros fundamentais nos cálculos é a resistência ao arrancamento da geogrelha no solo.

A resistência ao arrancamento é obtida através de ensaios de arrancamento. No caso das geogrelhas, por apresentarem uma estrutura vazada em forma de grelha e por serem extensíveis, o ensaio de arrancamento é o que melhor simula as condições de solicitações geradas pelo mecanismo de ruptura (RAJU et al, 1998).

Os métodos de cálculo foram aperfeiçoados na década de 1990, com o surgimento do Método de cálculo de Jewell (1991), cujo método foi aperfeiçoado por Ehrlich eMitchell, que criaram seu próprio método em 1994.

Neste trabalho, criou-se um exemplo hipotético que será calculado pelos 2 (dois) métodos supracitados, já consagrados na literatura internacional. Posteriormente, através de um software, pretende-se realizar um comparativo de resultados. Optou-se pelo ambiente do compilador VB (Visual Basic) do Excel para elaboração do programa, por ser um programa bastante conhecido.

Segundo SACOMAN, 2012, a Microsoft já vendeu mais de 500 milhões de cópias do Excel, componente do Microsoft Office, em todo o mundo. Além do mais a Microsoft realizou parcerias com a Frontline Systems Inc., o que possibilitou dotar o Excel de ferramentas de otimização poderosas como o Solver, considerado o melhor algoritimo de otimização da atualidade no mundo, utilizado por empresas de grande porte como a NASA, a Bell Aerosystems e a Boeing.

#### **3.MÉTODOS DE CÁLCULO**

#### **3.1Método de JEWELL (1991)**

O método permite a consideração ou não de poropressões, definidas por:

$$
r_{u} = \frac{u}{\gamma z^{(1)}}
$$

Sendo:

$$
r_u
$$
 = poropressão

 $\gamma$  = peso específico do solo

z = profundidade do elemento de solo considerado

Pode-se considerar uma sobrecarga uniformemente distribuída no terrapleno, ou seja: Heq =  $H + ho$  (2)

Sendo:

Heq = altura equivalente do terrapleno levando em conta a sobrecarga na superfície H = altura real do terrapleno

ho = espessura de solo equivalente à sobrecarga aplicada na superfície do terrapleno

$$
h_0 = \frac{q}{\gamma}(3)
$$

Sendo:

q = sobrecarga uniformente distribuída na superfície do terrapleno

= peso específico do solo γ

Jewell (1991) recomenda que o ângulo de atrito do solo seja minorado, conforme a expressão:

$$
\emptyset' = \tan^{-1}\left(\frac{tang\emptyset}{f}\right)(4)
$$

Sendo:

 $\phi'$  = ângulo de atrito efetivo para o dimensionamento

 $\emptyset$  = ângulo de atrito efetivo do solo em condições de pico de resistência

#### f= fator de redução

O espaçamento entre camadas horizantais de reforços é adotado como constante e calculado por:

$$
S_v = \frac{Td}{kd.\gamma.Heq}(5)
$$

Sendo:

$$
Kd = \frac{kreq}{1 - Lb/Lr}(6)
$$

$$
\text{Lb} = \left(\frac{Td}{2.\gamma.H}\right).\left(\frac{1}{1-ru}\right). \left(\frac{1}{fb \cdot tang\emptyset'}\right) \qquad (7)
$$

Onde:

Kd = coeficiente de empuxo usado no dimensionamento

**Available online at www.lsrj.in**

Lb = comprimento de ancoragem requerido para o reforço na base da estrutura

Lr = comprimento do reforço de modo a atender às condições de estabilidade interna e segurança contra o deslizamento

Td = resistência de projeto à tração da geogrelha

fb = coeficiente de interação entre o solo e a geogrelha

Os valores do coeficiente de empuxo horizontal kreq e do comprimento dos reforços Lr estão disponíveis nos ábacos da figura 1.

Os ábacos para a determinação de Kreq (empuxo horizontal) podem ser obtidos para valores de deporopressão (ru) iguais a 0,0 ou 0,5, conforme o caso. O comprimento de reforço (Lr) pode ser determinado de modo a atender a estabilidade interna da estrutura de reforço com geogrelhas, bem como atender a segurança contra o deslizamento da base, devendo-se adotar o maior valor entre eles, conforme figura 1.

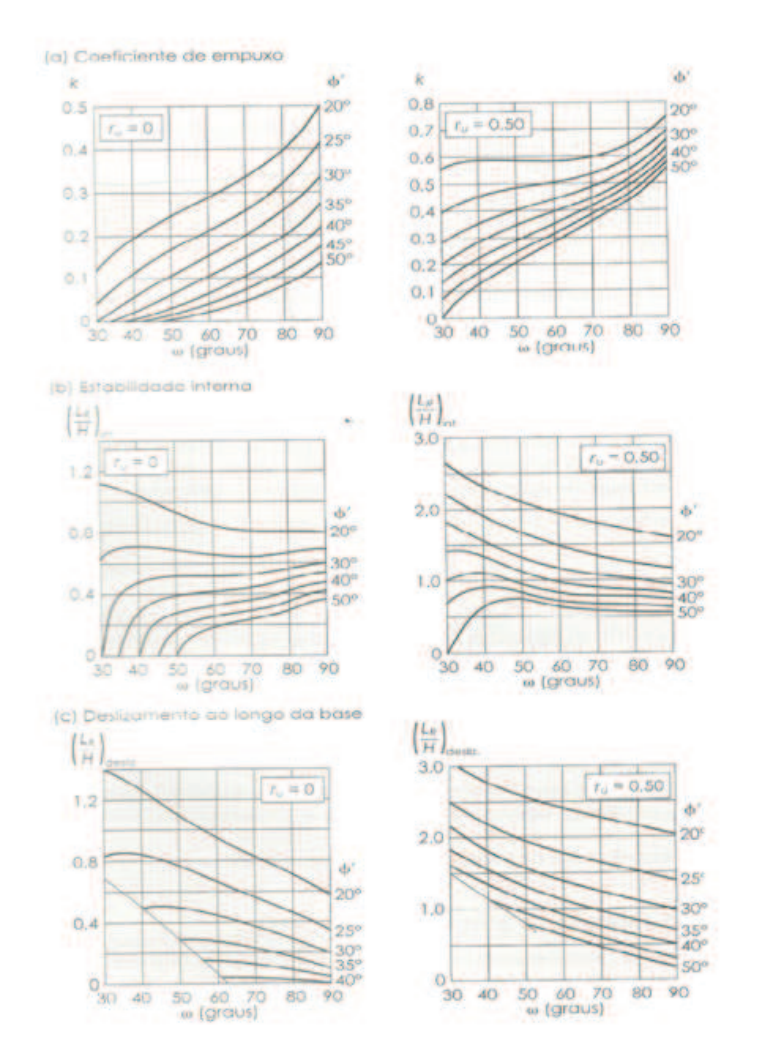

Fig. 1 – Ábacos para o dimensionamento de taludes íngremes. a) Cálculo do coeficiente de empuxo k, considerando poropressão igual a ru= 0,00 e para ru= 0,50. b) cálculo do comprimento do reforço de modo a

atender às condições de estabilidade interna e segurança contra o deslizamento, considerando poropressão igual a ru= 0,00 e ru= 0,50. c) cálculo do comprimento do reforço de modo a atender às condições de estabilidade interna e segurança contra o deslizamento da base, considerando poropressão igual a ru= 0,00 e ru= 0,50. Como observação entre os valores de Lr das alíneas de "b)" e "c)" deve-se considerar o maior valor. Fonte: JEWELL, 1991

#### **3.2Método de EHRLICH eMITCHELL (1994)**

Os reforços com geogrelha devem ser calculados para evitar a ruptura por tração ou o arrancamento da zona resistente. O comprimento, a resistência e a quantidade de reforços são determinados com base na tensão máxima nos reforços Tmax.

Os cáculos são iterativos em relação a Tmax e Ar (seção transversal dos reforços de geogrelha), pois as tensões são dependentes da rigidez relativa solo-reforço. Assim, é necessário utilizar os fatores de segurança FS calculados utilizando-se o procedimento convencional (CHRISTOPHER et al, 1990).

Como o método é iterativo utiliza-se um parâmetro inicial, que reflete a deformabilidade do reforço:

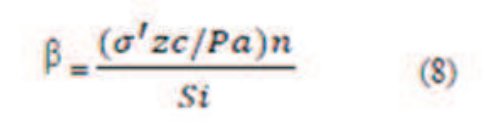

#### **Sendo:**

n = módulo expoente da curva tensão-deformação do solo (DUNCAN et al, 1980)

Si = índice de rigidez relativa solo-reforço

Pa = Pressão atmosférica

Como Si é função de Ar (área da seção transversal dos reforços de geogrelha) a determinação de Tmax dá-se por um processo iterativo.

No caso em que σ' zc é inferior a tensão geostática, tem-se σ' z = σ' zc e a tensão vertical ao final da construção σ' z pode ser determinada considerando a excentricidade da resultante das tensões na base. A expressão é:

$$
\sigma' z = \frac{\gamma'.z}{1 - \left(\frac{Ka}{z}\right) \cdot \left(\frac{z}{Lr}\right) z} \tag{9}
$$

**Sendo:**

Lr = comprimento dos reforços de geogrelha Ka = coeficiente do empuxo ativo

Com base na teoria supracitada, o método de EHRLICH eMITCHELL (1994) possui o seguinte roteiro: a) Cálculo da tensão vertical induzida pela compactação

$$
V_0 = \frac{1 - \sin\theta t}{2 - \sin\theta t}
$$
 (10)  
N<sub>7</sub> =  $\tan(g(45 + \theta'/2)$  . (tang<sup>4</sup> (45 + \theta'/2) -1) (11)

Sendo o valor da tensão vertical induzida pela compactação igual a:

$$
\sigma' zci = (1-v_0) \cdot (1 + Ka) \cdot (1/2.\gamma' \cdot (Q.N_\gamma) / L)^{-1}
$$
 (12)

b) Cálculo da tensão vertical geostática no nível do reforço

$$
\sigma' z = \frac{\gamma'.z}{1 - \left(\frac{Ka}{a}\right) \cdot \left(\frac{z}{Lr}\right) 2} \tag{13}
$$

c)Cálculo da tensão σ' zc

Para profundidades nas quais σ' z<σ' zc, tem-se σ' z=σ' zc.

d) Cálculo de

Somente na primeira iteração se calcula  $\beta$ , para isto, adota-se um valor adequado de Si, de acordo com o tipo de reforço. Para geogrelhas adota-se Si = 0,03 (VERTEMATTI, 2004. p. 120).

$$
\beta = \frac{(\sigma' z c / Pa)n}{Si} \tag{14}
$$

Então calcula-se Para primeira iteração considero:

$$
\beta = \frac{(\sigma'zc/Pa)}{0.03} 0.5
$$

e recalculo o valor de Si. Nas demais iterações:

$$
\beta = \frac{(\sigma' z \sigma / Pa)}{Si} 0.5
$$

$$
\text{Oode Si} = \frac{BrAr}{kPaSvSh} \text{ (15)}
$$

e)Cálculo da Tração máxima (Tmax)

O valor de Tmax é determinado para cada nível de reforço de geogrelha, considerando os valores de β, σ' z eσ' zc a partir dos ábacos a seguir, figura 2:

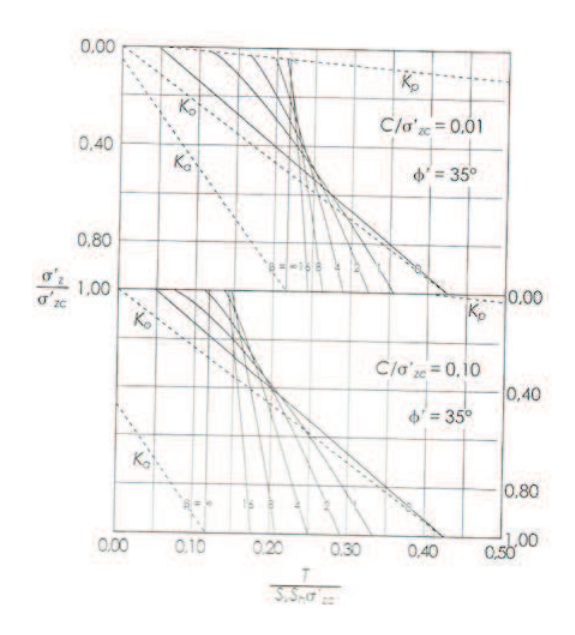

#### **Fig. 2 – Ábacos para determinação de Tmax em maciços reforçados com solos coesivos.** Fonte: DANTASe EHRLICH, 1999 – Apud VERTEMATTI, 2004.

#### **f) Cálculo das características dos reforços**

Com as tensões máximas deve-se definir as características das geogrelhas.

#### **g)Refinamento do cálculo**

A partir das características das geogrelhas definidas pela primeira iteração, é possível calcular o valor de Si. Tendo em vista que os valores de Si calculados serão diferentes dos definidos na primeira iteração, dever-se repetir as etapas b) até e). O processo iterativo segue até que os valores calculados e assumidos para Si sejam coerentes e conduzam a valores de Tmax semelhantes.

#### **h) Resistência à tração admissível no reforço**

Considero o FS = 1,5 com respeito à ruptura tração da geogrelha e aplico na resistência da mesma (Td = Ttração x 1,5).

#### **I) Estabilidade ao arrancamento**

Calcula-se o valor de: Le = Lr – (H – z). [tang(45 – Ø/2) – 1/tangw] (16) Sendo: Le = comprimento de ancoragem disponível além da cunha ativa z = profundidade de cada reforço

E finalmente calcula-se o valor de:

 $Pr = 2.f^*.\alpha.\sigma'v.$  Le  $\geq$  FS .Tmax (17) Onde: Pr = resistência ao arrancamento da geogrelha α= fator de efeito de escala f\* = fator de resistência ao arrancamento da geogrelha Este f\* pode ser determinado com precisão através de ensaios de arrancamento de geogrelha em laboratório, com equipamento reduzidoou através da fórmula de CHRISTOPHER et al (1990):

 $f^* = fa \cdot \text{tang}\emptyset$  (18)

Assim, conclui-se o dimensionamento calculando o fator de segurança para cada camada de reforço de geogrelha,através da expressão:

$$
FS = \frac{Pr}{Tmax}(19)
$$

#### **4.MODELANDO UM EXEMPLO: SOLUÇÃO ANÁLITICA**

Como exemplo considera-se um aterro hipotético que pretende-se reforçar com estrutura de geogrelhas, com as seguintes características:

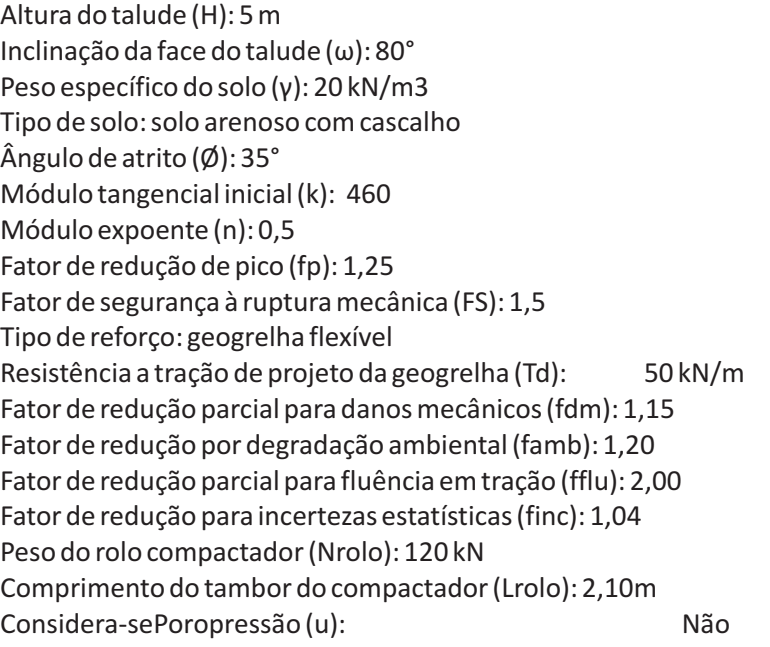

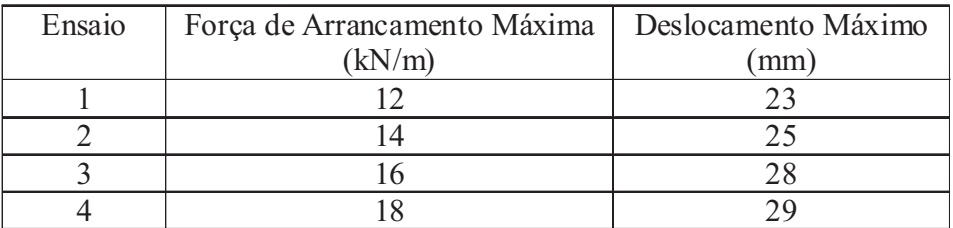

**Tab. 1 - Ensaios de arrancamento (realizado com equip. reduzido de laboratório)**

Marcha de cálculo (Método de Jewell, 1991):

a) Cálculo do empuxo da pressão neutra: (ru)

Utilizando-se a eq. (1):

**Available online at www.lsrj.in**

$$
\mathbf{r}_{\mathrm{u}} = \frac{u}{\gamma \cdot z} (1) \quad \text{Como não se considera a poropressão} \mathbf{r}_{\mathrm{u}} = 0
$$

b) Cálculo do ângulo de atrito de dimensionamento (Ø') Utilizando-se a eq. (4):

$$
\varnothing' = \tan^{-1}\left(\frac{\tan g\varnothing}{f}\right)(4), \text{ Como } f = 1,25 \text{ (fator de redução de pico)}
$$

 $\phi' = 29.3^{\circ}$ 

c) Cálculo do Lr (comprimento mínimo de reforço): Utilizando-se o ábaco da figura 1, obtêm-se:  $Kreq = 0,26$  $Lr = 3,00$ 

d) Cálculo do coeficiente de empuxo de dimensionamento (kd):

Através dos ensaios da tabela 1, considera-se o coeficiente de interação solo/geogrelha (fb = 0,80), então: Utilizando-se a eq. (7):

$$
\text{Lb} = \left(\frac{Td}{2.\gamma.H}\right) \cdot \left(\frac{1}{1-ru}\right) \cdot \left(\frac{1}{fb \cdot tang\emptyset'}\right) \tag{7}
$$

 $Lb = 0,56$ 

Utiliando-se a eq. (6):

$$
\underline{Kd} = \frac{kreq}{1 - Lb/Lr}(6)
$$

 $Kd = 0,33$ 

e) Cálculo do espaçamento máximo entre camadas horizontais de reforços: Utilizando-se a eq. (5):

$$
S_v = \frac{Td}{kd.\gamma.Heq}(5)
$$

Obtêm-seSv = 1,51m (aproxima-se para 1,50m)

Especificação do geossintético:  $Tr = Td \times fdm \times famb \times fflu \times finc$ Tr = 50 x 1,15 x 1,20 x 2,00 x 1,04 =50 x 2,87 = 144 kN/m (Método de Jewell, 1991)

Marcha de cálculo (Método de Ehrlich e Mitchell, 1994):

Cálculo da tensão vertical induzida pela compactação (σ'zci):

Utilizando-se a eq. (12):

**Available online at www.lsrj.in**

σ' zci = (1-v<sub>o</sub>) . (1 + Ka) . (1/2.γ'. (Q.Nγ)/L)<sup>-1</sup>(12), conforme a planilha de cálculo da Tabela 2.

b) Cálculo da tensão vertical geostática no nível do reforço (σ'z): Utilizando-se a eq. (13):

$$
\sigma' Z = \frac{\gamma' \cdot z}{1 - \left(\frac{Ka}{3}\right) \cdot \left(\frac{z}{Lr}\right) 2} (13), \text{ conforme a planilha de cálculo da Tabela 2.}
$$

c) Cálculo da tensão (σ'zc):

Utilizando-se a regra nasquais σ' z<σ' zc, tem-se σ' z=σ' zcpara as diferentes profundidades, conforme tabela 2.

Cálculo de Beta ( $\beta$ ): Utilizo a eq. (14):

$$
\hat{p} = \frac{(\sigma' z c / P a) n}{S i} (14)
$$
, conforme a planilha de cálculo da Tabela 2.

d) Cálculo da Tração Máxima (Tmax):

Com os valores de β ,σ' z, σ' zce utilizando-se o ábaco da figura 2, calcula-se o Tmáx conforme tabela 2.

e) Refinamento do cálculo

Na primeira iteração, estimo Si = 0,03 para geogrelhas flexíveis, conforme VERTEMATTI (2004), porém nas iterações seguintes recalculo o valor de Si e repito as etapas de (b) a (d). Continuo com o cálculo iterativo até que os valores de Si sejam semelhantes e conduzam a valores de Tmax próximos.

f) Cálculo do comprimento de ancoragem da linha ativa (Le): Utilizando-se a eq. (16):

Le = Lr - (H - z). [tang(45 -  $\phi/2$ ) - 1/tang $\omega$ ] (16), conforme tabela 2.

g) Cálculo da resistência ao arrancamento (Pr):

Utilizando-se a eq. (17):  $Pr = 2.f^*.\alpha.\sigma'$ <sub>v</sub>. Le  $\geq$  FS .Tmax (17), conforme tabela 2.

Verificação do atendimento do fator de segurança (FS=1,5):

Utilizando-se a eq. (19):

$$
FS = \frac{Pr}{Tmax}(19)
$$
, conforme tabela 2.

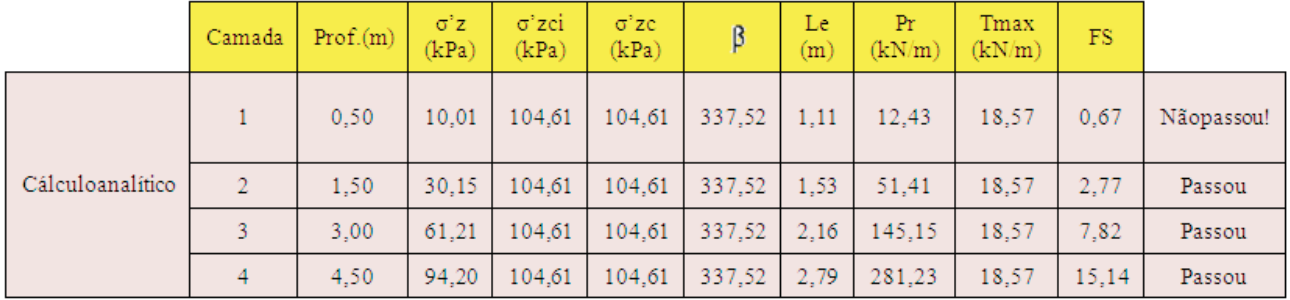

#### **Tab. 2 – Planilha de cálculo analítico para o método iterativo (3 ITERAÇÕES)**

Especificação do geossintético:

 $Tr = Tmax x FS x fdm x famb x fflu x finc$ 

Tr = 18,57x1,5 x 1,15 x 1,20 x 2,00 x 1,04 = 79,96kN/m (Método de Ehrlich eMitchell).

#### **5.MODELANDO NO EXCEL: SOLUÇÃO NUMÉRICA**

Preliminarmente, elaborou-se o software de acordo com o algorítimo a seguir, figura 3:

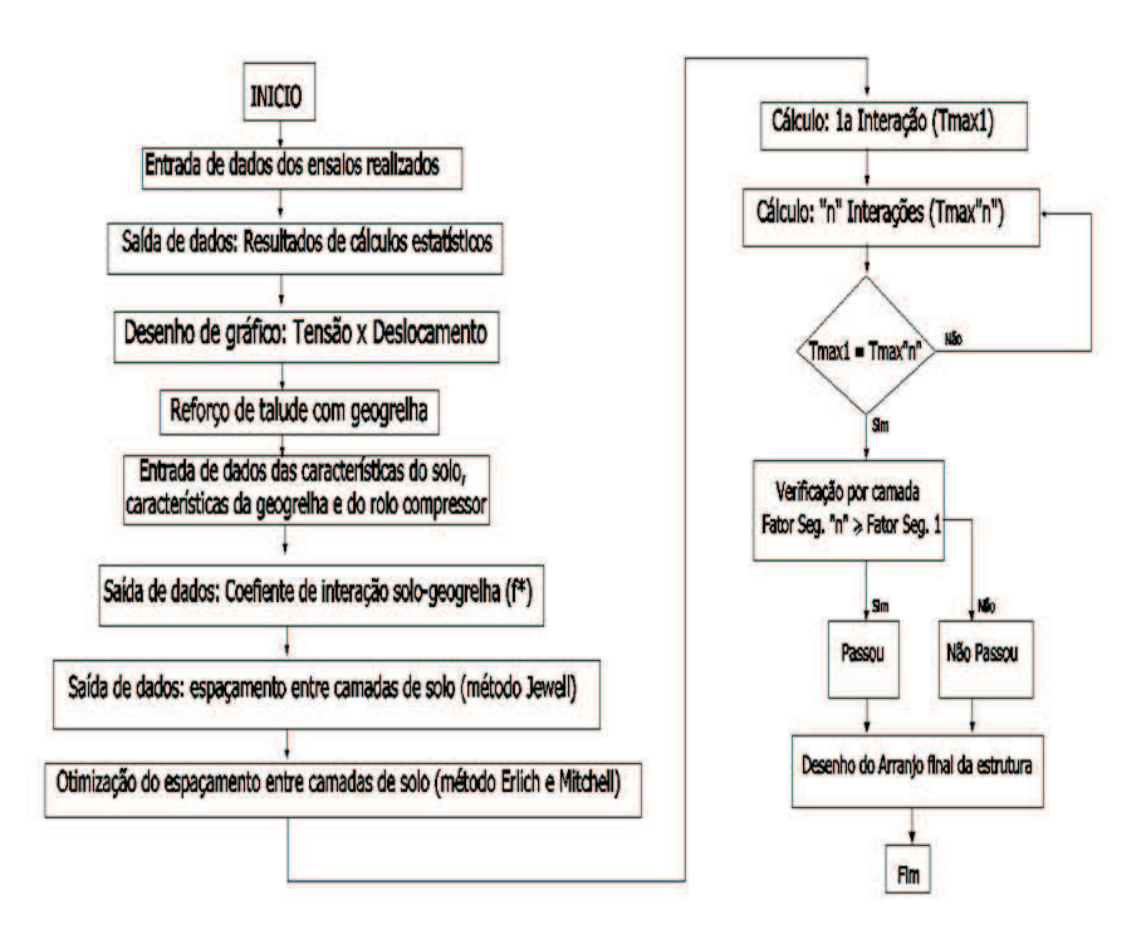

#### **Fig. 3 – Fluxograma do algorítimo de cálculo para elaboração dosoftware**

O software foi elaborado na linguagem de programação VB (Visual Basic) utilizando o compilador do Excel, ferramenta do Microsoft Office.

Segue a seguir o passo a passo do cálculo do exemplo hipotético, agora utilizando a modelagem do Excel.

#### **1° Passo:**

Lança-se os dados dos ensaios de arrancamento na tela de lançamento de dados, conforme figura 4.

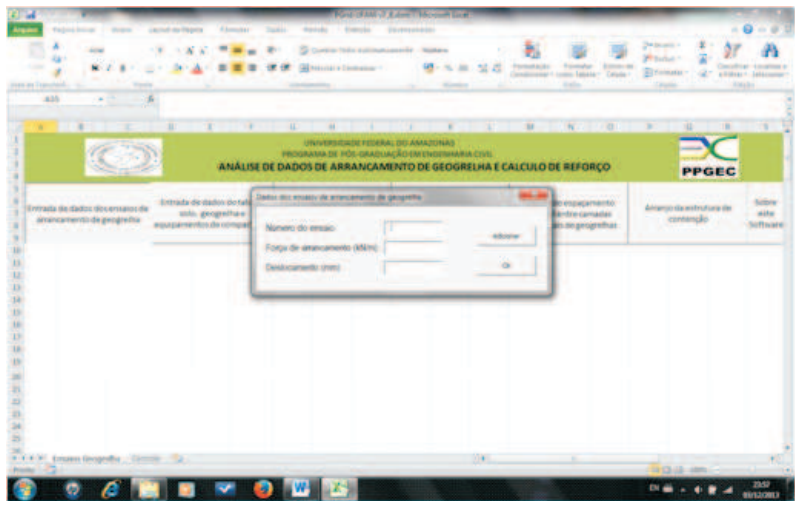

**Fig. 4 – Tela de lançamento dos dados de ensaios de arrancamento**

#### **2° Passo:**

Lança-se os dados do solo na tela de dados do talude, solo e equipamento de compactação, conforme figura 5.

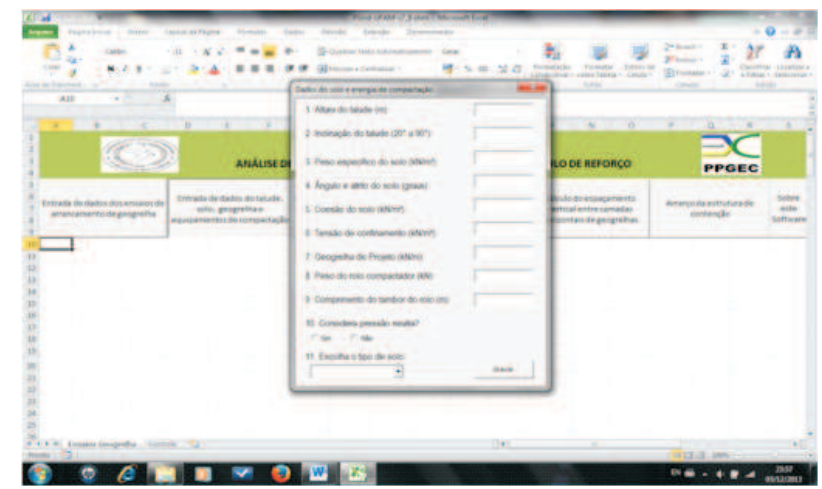

**Fig. 5 – Tela de lançamento dos dados do solo, do talude e do equipamentoo de compactação**

#### **3° Passo:**

Lança-se os dados do fatores de segurança a serem utilizados nos cálculos, conforme figura 6.

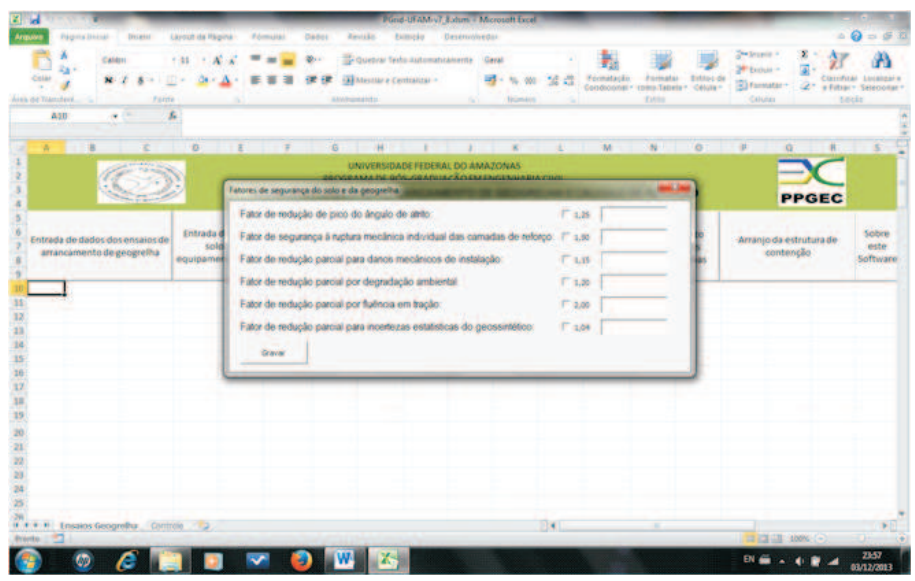

**Fig. 6 – Tela de lançamento dos dados dos fatores de segurança**

#### **4° Passo:**

Realiza-se os cálculos estatísticos, conforme figura 7.

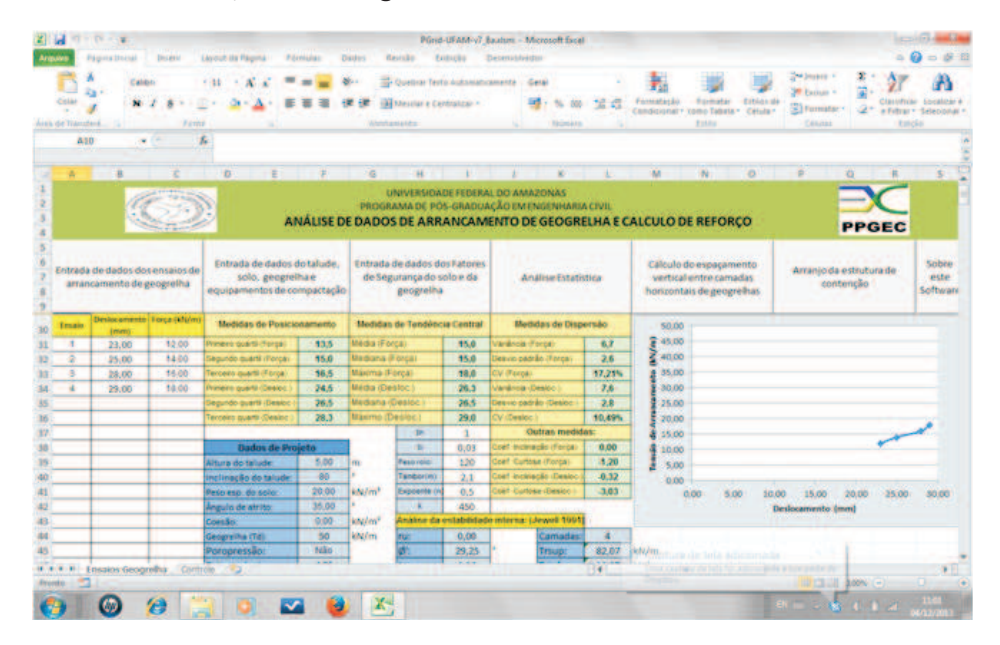

**Fig. 7 – Tela de resultados dos cálculos estatísticos**

#### **5° Passo:**

Realiza-se os cálculos do espaçamento vertical (Sv), conforme figura 8.

#### CÁLCULO OTIMIZADO DE ARRANJOS ESTRUTURAIS PARA REFORÇO DE ATERRO DE SOLO MOLE................ Volume - 6 | Issue - 1 | October - 2016

|                             | <b>M-D-1-</b><br><b>Fagura Install</b>                                                                                             | <b>Stations</b> | <b>Lavour da Facina</b>              | <b>POTENTIAL</b> | Dadou                                                                                   | <b>Bestide</b>                                                                                                    | Exhicke Orientativedio                                                |  | Plind-UFAM-v7 Bexton: - Microsoft Excel                 |                 |             |                                                      |                                                                                       |                                                               |                | w<br>$-0 - 01$                                               |  |
|-----------------------------|----------------------------------------------------------------------------------------------------|-----------------|--------------------------------------|------------------|-----------------------------------------------------------------------------------------|----------------------------------------------------------------------------------------------------|-----------------------------------------------------------------------|--|---------------------------------------------------------|-----------------|-------------|------------------------------------------------------|---------------------------------------------------------------------------------------|---------------------------------------------------------------|----------------|--------------------------------------------------------------|--|
| Cirtar<br>drew de Transferê | Calibri<br>Ra F                                                                                                    | <b>Fonte</b>    | $-31$                                |                  | 48                                                                                      | Alminuscritis                                                                                                    | To Quebrar Texto Automaticamente Geral<br>194 Mestier e Centraliza: - |  | <b>Silvers</b><br><b>Florester</b>                      | 34.43<br>$-164$ | Formatacke: | Condicional - como Tabela - Célula -<br><b>Titou</b> | Torrigian folder de                                                                   | <b>Deaniers</b><br><b>PERMIT</b><br>a) formata: -<br>Cristies | 医干             | Classifican (Listabitar a<br>a Filtrar - Selezional<br>tocks |  |
| A10                         |                                                                                                    | or con          | s.                                   |                  |                                                                                         |                                                                                                    | Calculo do espaçamento das camadas de solo                            |  |                                                         |                 |             | --                                                   |                                                                                       |                                                               |                |                                                              |  |
|                             | ٠                                                                                                    |                 | $\sim$<br>×                          |                  |                                                                                         |                                                                                                    | Calcular pelo método de Jevrell (1991)                                |  |                                                         |                 |             |                                                      | o                                                                                     | ip.                                                           | ×              |                                                              |  |
|                             |                                                                                                    |                 | ANÁ                                  |                  | 1. nu (poropressão): (kfi/m2):                                                          |                                                                                                    |                                                                       |  |                                                         | 0.00<br>29, 25  |             | <b>REFORCO</b>                                       |                                                                                       |                                                               | <b>PPGEC</b>   |                                                              |  |
|                             | Entrada de dados do E<br>Entrada de dados dos ensalos de<br>solo, geografhal<br>arrancamento de geogrettia<br>equipamentos de como |                 |                                      |                  |                                                                                         | 2. Angulo de atrito de dimensionamento (graus):<br>3. kreg (coeficiente de empues):<br>4. Lr (comprimiento minimo da peogrefia: (m) |                                                                       |  |                                                         |                 |             |                                                      | espaçamento<br>Arranjo da estrutura de-<br>etre camadas<br>contenção<br>de geogreihas |                                                               |                | Sobre<br>este.<br><b>Seiftware</b>                           |  |
| Ensaio                      | Desiocamento   Força (kři/nt)                                                                                                    |                 | Medidas de Posicional                |                  | S. Lb (comprimento na base): (m)<br>0.56<br>6. Ib (cost. de interação solo/geografica): |                                                                                                    |                                                                       |  |                                                         |                 |             |                                                      |                                                                                       |                                                               |                |                                                              |  |
| ٠                           | <b>Evelywood</b><br>23,00                                                                                                    | 12.00           | <b>Finesto quarti (Forca</b>         |                  |                                                                                         |                                                                                                    |                                                                       |  |                                                         | 0.00            |             |                                                      |                                                                                       |                                                               |                |                                                              |  |
|                             | 25.00                                                                                                    | 54.00           | <b>Sequivitio quantit il foriça:</b> |                  |                                                                                         |                                                                                                    | 7. kd (coeficiente de empuoo de dimensionamento):                     |  |                                                         | 0.33            |             |                                                      |                                                                                       |                                                               |                |                                                              |  |
| ٠                           | 28.00                                                                                                    | 16.00           | <b>International Incorporation</b>   |                  |                                                                                         |                                                                                                    |                                                                       |  |                                                         |                 |             |                                                      |                                                                                       |                                                               |                |                                                              |  |
| ×                           | 29,00                                                                                                    | 18.00           | <b>Freeze quarti (Dealer)</b>        |                  |                                                                                         |                                                                                                    |                                                                       |  | B. Sv (espaçamento máiorro entre camados horizontais de | 1.55            |             |                                                      |                                                                                       |                                                               |                |                                                              |  |
|                             |                                                                                                    |                 | <b>Legundo cuarta (Destor</b>        |                  | geogreihas): (m)                                                                        |                                                                                                    |                                                                       |  |                                                         |                 |             |                                                      |                                                                                       |                                                               |                |                                                              |  |
|                             |                                                                                                    |                 | <b>Income quarts (Desisc)</b>        |                  |                                                                                         |                                                                                                    | 9. Tr (resistência nominal de projeto da geografia):                  |  |                                                         | 143,00          |             |                                                      |                                                                                       |                                                               |                |                                                              |  |
|                             |                                                                                                    |                 |                                      |                  | (100/m)                                                                                 |                                                                                                    |                                                                       |  |                                                         |                 |             |                                                      |                                                                                       |                                                               |                |                                                              |  |
|                             |                                                                                                    |                 | <b>Dados de Proje</b>                |                  |                                                                                         |                                                                                                    |                                                                       |  |                                                         | 54              |             |                                                      |                                                                                       |                                                               |                |                                                              |  |
|                             |                                                                                                    |                 | Mtura do talude                      |                  |                                                                                         |                                                                                                    |                                                                       |  |                                                         |                 |             |                                                      |                                                                                       |                                                               |                |                                                              |  |
|                             |                                                                                                    |                 | inclineple do talode                 | 20,00            | lete/m/                                                                                 | Exposite in                                                                                                    | 0.5                                                                   |  | cet Cuntres (Desip)                                     | $-3,00$         |             |                                                      |                                                                                       |                                                               |                |                                                              |  |
|                             |                                                                                                    |                 | Peso esp. do solo:                   | 35.00            |                                                                                         |                                                                                                    | 450                                                                   |  |                                                         |                 |             | 0.00                                                 | 5.00<br>10.00                                                                         | 15.00                                                         | 20.00<br>25.00 | 50.00                                                        |  |
|                             |                                                                                                    |                 | <b>Inguio de atrito:</b><br>mes Bo:  | 0.00             | kN/m <sup>1</sup>                                                                       |                                                                                                    |                                                                       |  | Análise da estabilidade interna: Liewell 1961           |                 |             |                                                      |                                                                                       | Deskiemmento (mm)                                             |                |                                                              |  |
|                             |                                                                                                    |                 | <b>Integration</b>                   | 50               | khy/my                                                                                  |                                                                                                    | 0,00                                                                  |  | Camadas                                                 | $\blacksquare$  |             |                                                      |                                                                                       |                                                               |                |                                                              |  |
|                             |                                                                                                    |                 | Poroginessão:                        | Niko             |                                                                                         |                                                                                                    | 29.25                                                                 |  | <b>Traup</b>                                            | 82.07 kN/m      |             |                                                      |                                                                                       |                                                               |                |                                                              |  |
|                             | H. C. H. H. Ensaios Geografia Committee                                                                                            |                 |                                      |                  |                                                                                         |                                                                                                    |                                                                       |  |                                                         | ٠               |             | ٠                                                    |                                                                                       |                                                               |                |                                                              |  |
| <b>Evento</b>               |                                                                                                    |                 |                                      |                  |                                                                                         |                                                                                                    |                                                                       |  |                                                         |                 |             |                                                      |                                                                                       |                                                               | THE CHURCH (4) | - 1                                                          |  |
|                             |                                                                                                    |                 |                                      |                  |                                                                                         |                                                                                                    |                                                                       |  |                                                         |                 |             |                                                      |                                                                                       |                                                               |                |                                                              |  |
|                             |                                                                                                    | e               |                                      |                  |                                                                                         |                                                                                                    |                                                                       |  |                                                         |                 |             |                                                      |                                                                                       |                                                               | $-51$ $-612$   |                                                              |  |

**Fig. 8 – Tela de resultados dos cálculos do espaçamento vertical**

#### **6° Passo:**

Realiza-se os cálculos iterativos para cálculo das tensões superiores e inferiores de resistência da geogrelha de projeto, conforme figura 9.

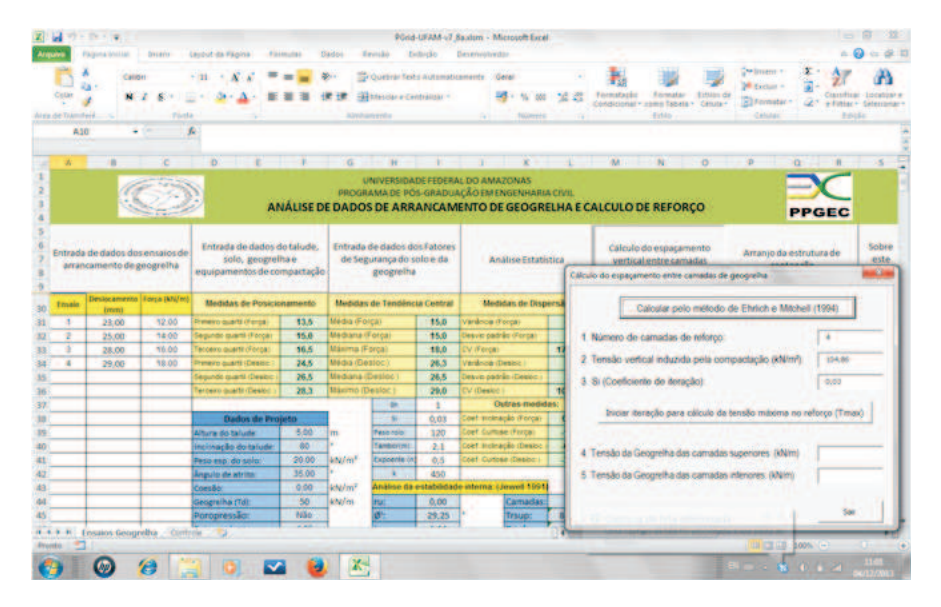

**Fig. 9 – Tela de cálculo das tensões superiores e inferiores da geogrelha de projeto**

#### **7° Passo:**

Realiza-se os cálculos iterativos para verificação das condições de segurança, conforme figura 10.

|                                 | PER TRUE PER<br><b>Pagetos (Avenue)</b>                                                                                                    | <b>Bissens</b>                                                                  | Laybot da Pagine                                                                |                                                               | <b>Express of a</b>                  | Daitins                                                                                                    | Easystics                                                                   | Extention                                           | Desenvolve des                    | Print-UFAM-v2 Bashim - Microsoft Excel              |                                                                                                    | $= 4.75$                                                          |
|---------------------------------|----------------------------------------------------------------------------------------------------|---------------------------------------------------------------------------------|---------------------------------------------------------------------------------|---------------------------------------------------------------|--------------------------------------|----------------------------------------------------------------------------------------------------|-----------------------------------------------------------------------------|-----------------------------------------------------|-----------------------------------|-----------------------------------------------------|----------------------------------------------------------------------------------------------------|-------------------------------------------------------------------|
| Colar<br>Area de Transferè-     | Calder                                                                                                    | Fords                                                                           | $-25$                                                                           |                                                               |                                      | <b>Alust Automobile</b>                                                                                                    | To Quebrar Texto Automaticamente Cenet<br><b>TAX Messian a Centration -</b> |                                                     | a.                                | <b><i><u>RELIGIONS</u></i></b>                      | Zea bryanco ><br>室。<br><sup>26</sup> Fisher =<br>Estion de<br>Fornatar<br>Förmatkrän<br>Ri Fermatac +<br>como fabris + Célula +<br>Constitutional<br><b>Ayking</b><br>Células                 | lassificar socalizate<br>a Filtrai + Salecionar<br><b>Edición</b> |
| 4451                            | $+1$<br>酒                                                                                                    |                                                                                 | ×<br>i t<br>n.                                                                  |                                                               | ÷                                    | i5                                                                                                    | H.<br>UNIVERSIDADE FEDERAL DO AMAZONAS                                      |                                                     |                                   | ×<br>PROGRAMA DE PÓS-GRADUAÇÃO EM ENGENHARIA CIVIL  | M<br><b>D</b><br>n.<br>w<br>雀<br>ANÁLISE DE DADOS DE ARRANCAMENTO DE GEOGRELHA E CALCULO DE REFORÇO                                                                                           |                                                                   |
|                                 | Entrada de dados do talude.<br>Entrada de dados dos ensajos de<br>solo, geografhae<br>atrancemento de geogretha<br>equipamentos de compactação |                                                                                 |                                                                                 |                                                               |                                      | <b>Entrada de dados dos Fatores</b><br>de Segurança do solo e da<br>geografha                                                           |                                                                             |                                                     |                                   | <b>Analise Estatistica</b>                          | <b>PPGEC</b><br>Cálculo do espaçamento<br>Arranjo da estrutura de<br>vertical entre camadas<br>Cálculo do espaçamento entre camadas de geogrefia                                              | Sobre<br>este<br>a Co                                             |
| <b>Servants</b><br>de<br>stores | <b>TOTUNISISS</b><br>z imi                                                                                                    | Tensão<br><b>Vertical</b><br>denstition<br>no nivel do<br>Vehicles<br>ore (kPa) | Tensão<br>Vertical<br>industria<br><b>DISTE</b><br>ampada<br>tike.<br>sic ikPat | Tensão<br>Ventical<br>por<br>profilinis.<br>date<br>oxe (kPa) | <b>atoant</b><br><b>Data</b>         | Ultima Iteração nº:<br><b>Obmesi-</b><br>marks via<br>anosta-<br>pem<br>1.0 (m)                                                         | Reservice<br><b>CIS BO</b><br>attanca-<br>marto<br>Dy (Siftma)              | Tractic<br>machia<br>to ratoro<br>Tesak<br>(adjust) | Faturida<br>Segui<br>rance<br>¥\$ |                                                     | Calcular pelo miriodo de Ehrlich e Mitchell (1994)<br>1. Número de camadas de reforço<br>$\bullet$<br>2. Tensão vertical induzida pela compactação (kN/mf).<br>3. Su(Coeficiente de Antação): | 124.88<br>0.03                                                    |
| ٠                               | 0.46<br>1.51<br>9,015<br>4.54                                                                                                    | 9.12<br>30.45<br>51,84<br>55,21                                                 | 104,86<br>104.86<br>104.85<br>104.86                                            | 104.86<br>104.86<br>104.86<br>104.86                          | 326,23<br>326,23<br>326,23<br>326,23 | 1.14<br>11.65<br>19,06<br>0.61<br>19.06<br>2.68<br>1.51<br>51.09<br>2.03<br>157,57<br>7,22<br>19,66<br>2,55<br>359.44<br>19.06<br>13.61 |                                                                             |                                                     |                                   | <b>Não Passoul</b><br>Passoul<br>Passaul<br>Pássour | Iniciar teração para cálculo da tensão mixema no reforço (Tmax)<br>4 Tensão da Geogréfia das camadas superiores (Wilm)<br>5. Tensão da Geogrefha das camadas inferiores (KNIm)                | 82.07<br>82.07                                                    |
| <b><i><u>Districts</u></i></b>  | Ensaion Geografha Controls                                                                                                    | 60                                                                              |                                                                                 | ⊽                                                             |                                      | 24                                                                                                    |                                                                             |                                                     |                                   |                                                     | E Captura de tela adicionada<br>Lima captura de tela foi adicionada a qua pada do<br>Dringham<br><b>BORG (+)</b><br><b>PINER LAB</b>                                                          | 33.0                                                              |

**Fig. 10 – Tela de cálculos iterativos para verificação das condições de segurança**

#### **8° Passo:**

Realiza-se o desenho do arranjo estrutural, conforme figura 11.

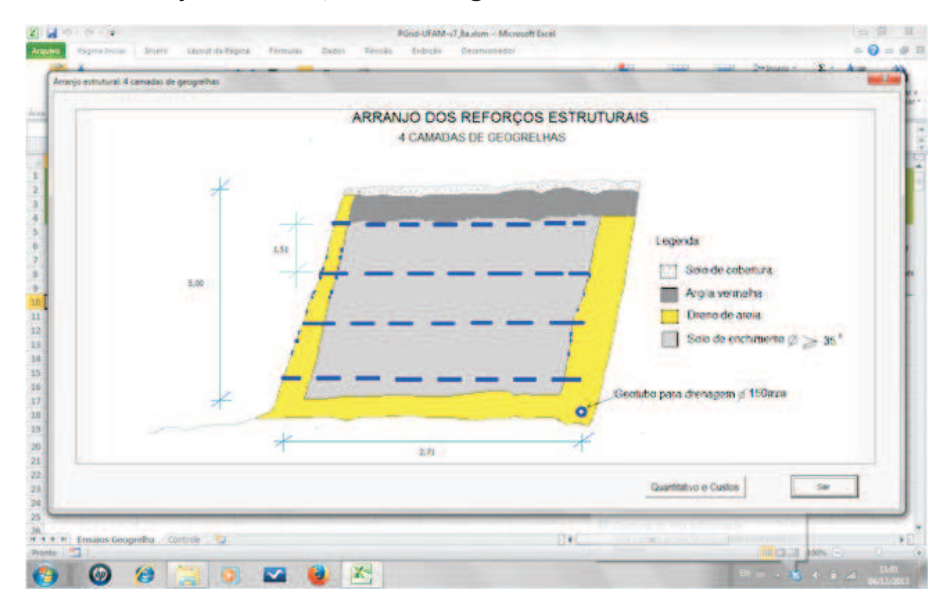

**Fig. 11 – Tela de desenho do arranjo estrutural de reforços no aterro**

#### **9° Passo:**

Realiza-se o cálculo do quantitativo de material e custos, conforme figura 12.

#### CÁLCULO OTIMIZADO DE ARRANJOS ESTRUTURAIS PARA REFORÇO DE ATERRO DE SOLO MOLE................ Volume - 6 | Issue - 1 | October - 2016

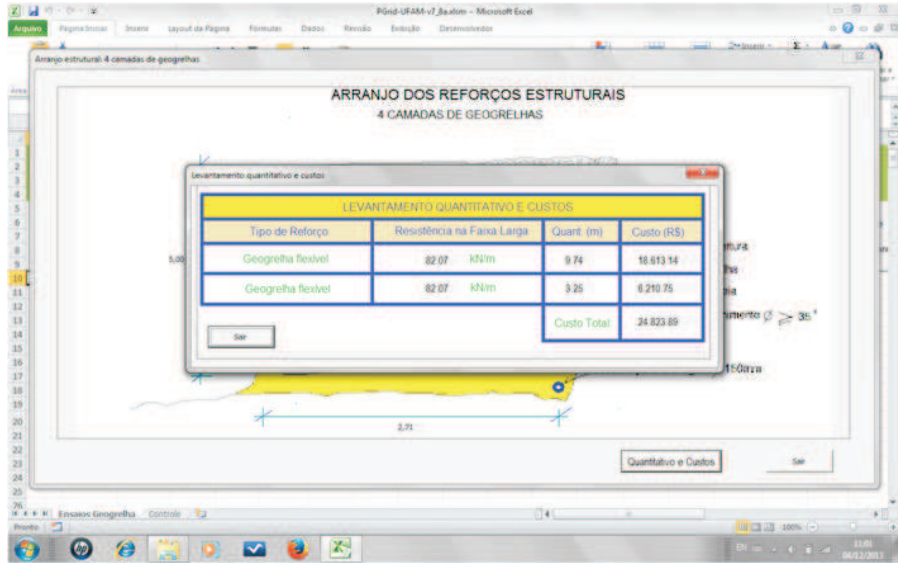

**Fig. 12 – Tela de resultado de quantitativo e custos**

|                    | Camada                  | Prof.(m) | $G^2$<br>(EPa) | o'zei<br>(kPa) | $C^2$ 20<br>(kPa) | β      | Le<br>m | Pr<br>(KN/m) | Tinax<br>$(X \times m)$ | FS    |            |
|--------------------|-------------------------|----------|----------------|----------------|-------------------|--------|---------|--------------|-------------------------|-------|------------|
|                    | Ï                       | 0.50     | 10.01          | 104.61         | 104.61            | 337.52 | EIL     | 12.43        | 18.57                   | 0.67  | Nãopassou! |
| Calculoanalitico   | $\overline{2}$          | 1,50     | 30.15          | 104.61         | 104.61            | 337,52 | 1,53    | 51.41        | 18,57                   | 2,77  | Passou     |
|                    | $\overline{\mathbf{3}}$ | 3.00     | 61,21          | 104.61         | 104.61            | 337.52 | 2.16    | 145.15       | 18.57                   | 7.82  | Passou     |
|                    | $\frac{4}{3}$           | 4,50     | 94,20          | 104.61         | 104.61            | 337,52 | 2.79    | 281.23       | 18.57                   | 15,14 | Passou     |
|                    | 1                       | 0.46     | 0.12           | 104.86         | 104.86            | 326.23 | 1.14    | 11.65        | 19.06                   | 0.61  | NãoPassou! |
| Calculonumérico    | $\overline{2}$          | 1.31     | 30.45          | 104.86         | 104.86            | 326.23 | 1.31    | 51.09        | 19.06                   | 2.68  | Passou!    |
| Excel              | 蓬                       | 3.03     | 61.84          | 104.86         | 104.86            | 326.23 | 2.03    | 137.57       | 19.06                   | 7.22  | Passou!    |
|                    | 4                       | 4,54     | 95,21          | 104.86         | 104.86            | 326.23 | 2,55    | 259,44       | 19.06                   | 13.61 | Passou!    |
| DiferençaMédia (%) |                         | 8,83     | 8,84           | 0,24           | 0,24              | 3,35   | 2,77    | 6,28         | 2,64                    | 8,70  |            |

#### **6. COMPARATIVO DE RESULTADOS E ANÁLISE**

#### **Tab. 3 – Planilha comparativa de resultados**

Conforme os dados da tabela 3, as diferenças são aceitáveis, giram em torno de 8,83% no cálculo da profundidade, devido a arredondamentos de casas decimais, e 0,24% no cálculo da tensão geostática induzida pela compactação, valores muito próximos.

As diferenças demonstram que os resultados do software estão a favor da segurança, num valor médio de 8,70%, conforme a tabela 3, no item FS (fator de segurança).

#### **7. CONCLUSÕES**

Os resultados alcançados com o software demonstraram ser satisfatórios, podendo ser utilizado como ferramenta de auxílio aos projetistas geotécnicos. O software é aberto e permite melhorias que podem ser implementadas pelo próprio usuário, desta forma, a experiência do projetista pode ser aproveitada no software, tornando o processo de cálculo cada vez mais prático e confiável.

#### **REFERÊNCIAS BIBLIOGRÁFICAS**

1.CHRISTOPHER, B.R. BERG, R.R. Pull evaluation of geosynthetics in cohesive soils:Geotextiles, geomembranes and relatec products. Rotterdam: Den Hoedt. 1990.

2.CHRISTOPHER, B.R. et al.Reinforced soil structures. Design and construction guidelines, n. FHWA/RD/89-043. 1990.

3.EHRLICH, M. Análise de muros e taludes de solos reforçados. In: 1st South American Symposium On Geosynthetics, 1999, Rio de Janeiro.

4.EHRLICH,M.MITCHELL, J.K.Working stress design method for reinforced soil walls. Virginia: J. Geot. Eng. 1994.

5.ELIAS et al.Mechanically stabilized Earth walls and reinforced soil slopes. Design and construction guidelines, n. FHWA/NHI-00-043. 2001.

6.FARRAG, K., ACAR, Y.B., JURAN, I. Pull-out resistance of geogrid reinforcements. Geotextiles and Geomembranes, n. 12. 1993.

7.JEWELL et al. Interaction between soil and geogrids. In: Symposium on polymer grid reinforce in civil engeneering. 1984.

8.JEWELL, R. A. Some effects of reinforcement on the mechanical behavior of soils. PhD Dissertation, 1980. Univ. of Cambridge. Grã-Bretanha.

9.JEWELL, R.A. Application of revised design charts for steep reinforced slopes. Geotextiles and Geomembranes, n. 10. 1991.

10.JEWELL, R.A. Soil reinforcement woth geotextiles. Ciria special publication, n. 123. 1996.

11.RAJU, D.M. at all. On large-scale laboratory pull-out testing. GeotechinicalEngeneering Journal, n. 2. 1998.

12.SACOMAN, M.A.R. Otimização de projetos utilizando GRG, solver e excel. In: XL Congresso de Educação em Engenharia, 2012, Belém.

13.VERTEMATTI, J.C.Manual brasileiro de geossintéticos. 1 ed. São Paulo: Edgard Blucher, 2004. 413p. \_\_\_\_\_\_\_\_\_\_\_\_\_\_\_\_\_\_\_\_\_\_\_\_\_\_\_\_\_\_\_\_\_\_\_\_\_\_\_\_\_\_\_\_\_\_\_\_\_\_\_\_\_\_\_\_\_\_\_\_\_\_\_\_\_\_\_\_\_\_\_\_\_\_\_\_\_\_\_

1.MICROSOFT CORPORATION. Microsoft excel solver. Disponível em:<office.microsoft.com>. Acesso Nov2013. A grande vantagem do Excel é que qualquer pessoa tem acesso ao sistema, podendo,

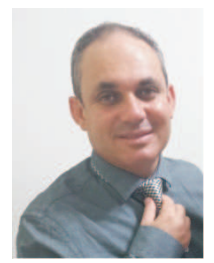

#### **EVAILTON ARANTES DE OLIVEIRA, M.sC**

Mestre em Engenharia Civil, área de materiais, na UFAM (Universidade Federal do Amazonas); MBA em Planejamento e Gestão de Obras pela Universidade Nilton Lins.Engenheiro civil graduado pela UFMG (Universidade Federal de Minas Gerais). Desde 2008 ocupa o cargo de Especialista em Infraestrutura Sênior - Eng. Civil e Aquaviário do MPOG (Mi nistério do Planejamen to, Orçamen to e Gestão), com atuação e exercício descentralizado no DNIT (Departamento Nacional de Infraestrutura e Transporte), assumindo a função gratificada DAS.3 Coordenador de Administração Hidroviária - Substituto no ano de 2013. Professor Titular da UNINORTE - LAUREAT internationalUniver sities das cadeiras de Portos e Hidrovias e Teoria das Estruturas.

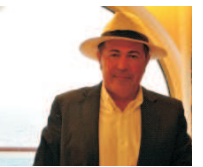

#### **NILTON DE SOUZA CAMPELO, Dr.**

Possui graduação em Engenharia Civil pela Univer sidade Federal do Amazonas, mestrado em Geotecnia pela Universidade de São Paulo em São Carlos e doutorado em Geotecnia pela Universidade de São Paulo em São Carlos. É professor Associado III da Universidade Federal do Amazonas. É membro do corpo docente do mestrado acadêmico junto ao Programa de Pós-Graduação em Engenharia Civil da Universidade Federal do Amazonas - PPGEC/FT/UFAM - desde 2006.

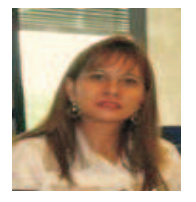

#### **MARIA DO P. SOCORRO LAMEGO VASCONCELOS, M.Sc.**

Graduada em Engenheira civil pela Universidade Federal do Amazonas - UFAM. Engenheira de Segurança do Trabalho. Especialista em Planejamen to e Gestão de Obra, Pós Graduada em Engenharia de Produção: linha de Pesquisa – Gestão de Operações e Serviços. Atualmente é Assessora Técnica(CREA/AM).

## Publish Research Article International Level Multidisciplinary Research Journal For All Subjects

Dear Sir/Mam,

We invite unpublished Research Paper,Summary of Research Project,Theses,Books and Books Review for publication,you will be pleased to know that our journals are

## Associated and Indexed,India

- ¬ Directory Of Research Journal Indexing
- ¬ International Scientific Journal Consortium Scientific
- ¬ OPEN J-GATE

## Associated and Indexed,USA

- ? **DOAJ**
- **EBSCO** ?
- Crossref DOI
- Index Copernicus
- Publication Index
- ? Academic Journal Database
- Contemporary Research Index
- ? Academic Paper Databse
- ? Digital Journals Database
- Current Index to Scholarly Journals
- ? Elite Scientific Journal Archive
- ? Directory Of Academic Resources
- Scholar Journal Index
- Recent Science Index
- ? Scientific Resources Database

Review Of Research Journal 258/34 Raviwar Peth Solapur-413005,Maharashtra Contact-9595359435 E-Mail-ayisrj@yahoo.in/ayisrj2011@gmail.com